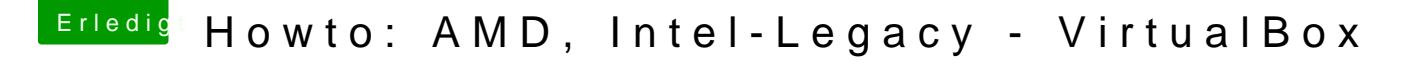

Beitrag von derHackfan vom 15. November 2015, 20:18

Sehr nette Anleitung!

Vielleicht werde ich das mal auf Windoof 10 ausprobieren, wobei das ja meMaveeinsks als Zwischenschritt, um ein vernünf Installationsmedium zu erstesten